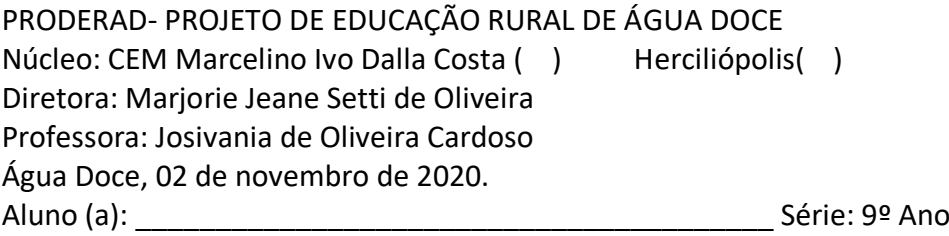

# **Disciplina: HISTÓRIA**

**Capítulo 6, O governo de Jânio Quadros e o de João Goulart** A partir do conteúdo das págs. 284 a 286 realize as atividades da pág. 287. Apoio disponível em [https://www.youtube.com/watch?v=bdJWF4aEmtw.](https://www.youtube.com/watch?v=bdJWF4aEmtw)

### **Disciplina: GEOGRAFIA**

### **Capítulo 6, Europa Ocidental**

A partir do conteúdo das págs. 368 e 369 realize as atividades da pág. 370. Apoio disponível em [https://www.youtube.com/watch?v=OrhYIZb5mt0.](https://www.youtube.com/watch?v=OrhYIZb5mt0)

\_\_\_\_\_\_\_\_\_\_\_\_\_\_\_\_\_\_\_\_\_\_\_\_\_\_\_\_\_\_\_\_\_\_\_\_\_\_\_\_\_\_\_\_\_\_\_\_\_\_\_\_\_\_\_\_\_\_\_\_\_\_\_\_\_\_\_\_\_\_\_\_\_\_\_\_\_\_\_\_\_\_\_\_\_ \_\_\_\_\_\_\_\_\_\_\_\_\_\_\_\_\_\_\_\_\_\_\_\_\_\_\_\_\_\_\_\_\_\_\_\_\_\_\_\_\_\_\_\_\_\_\_\_\_\_\_\_\_\_\_\_\_\_\_\_\_\_\_\_\_\_\_\_\_\_\_\_\_\_\_\_\_\_\_\_\_\_\_\_\_ \_\_\_\_\_\_\_\_\_\_\_\_\_\_\_\_\_\_\_\_\_\_\_\_\_\_\_\_\_\_\_\_\_\_\_\_\_\_\_\_\_\_\_\_\_\_\_\_\_\_\_\_\_\_\_\_\_\_\_\_\_\_\_\_\_\_\_\_\_\_\_\_\_\_\_\_\_\_\_\_\_\_\_\_\_ \_\_\_\_\_\_\_\_\_\_\_\_\_\_\_\_\_\_\_\_\_\_\_\_\_\_\_\_\_\_\_\_\_\_\_\_\_\_\_\_\_\_\_\_\_\_\_\_\_\_\_\_\_\_\_\_\_\_\_\_\_\_\_\_\_\_\_\_\_\_\_\_\_\_\_\_\_\_\_\_\_\_\_\_.

\_\_\_\_\_\_\_\_\_\_\_\_\_\_\_\_\_\_\_\_\_\_\_\_\_\_\_\_\_\_\_\_\_\_\_\_\_\_\_\_\_\_\_\_\_\_\_\_\_\_\_\_\_\_\_\_\_\_\_\_\_\_\_\_\_\_\_\_\_\_\_\_\_\_\_\_\_\_\_\_\_\_\_\_\_ \_\_\_\_\_\_\_\_\_\_\_\_\_\_\_\_\_\_\_\_\_\_\_\_\_\_\_\_\_\_\_\_\_\_\_\_\_\_\_\_\_\_\_\_\_\_\_\_\_\_\_\_\_\_\_\_\_\_\_\_\_\_\_\_\_\_\_\_\_\_\_\_\_\_\_\_\_\_\_\_\_\_\_\_\_ \_\_\_\_\_\_\_\_\_\_\_\_\_\_\_\_\_\_\_\_\_\_\_\_\_\_\_\_\_\_\_\_\_\_\_\_\_\_\_\_\_\_\_\_\_\_\_\_\_\_\_\_\_\_\_\_\_\_\_\_\_\_\_\_\_\_\_\_\_\_\_\_\_\_\_\_\_\_\_\_\_\_\_\_.

## **Disciplina: ENSINO RELIGIOSO**

Atividade 1: Leia o texto a seguir:

#### **Diferenças**

Cada um tem um Rosto, corpo, nome, jeito de ser. Todo mundo tem nariz! Todo mundo tem história. Todo mundo é diferente sendo igual, Todo mundo é igual sendo diferente. A linda paisagem tem mil cores E todas as cores são tão importantes. Todo mundo é diferente sendo igual, Todo mundo é igual sendo diferente.

a)Sobre o que o texto fala?

Cada um tem um Rosto, corpo, nome, jeito de ser. Todo mundo quer amar, Todo mundo quer viver feliz e ser feliz! Todo mundo é diferente sendo igual, Todo mundo é igual sendo diferente. A linda orquestra tem mil sons E todos os sons são tão diferentes. Todo mundo é diferente sendo igual, Todo mundo é igual sendo diferente.

b) O que ela te faz refletir sobre as diferenças?

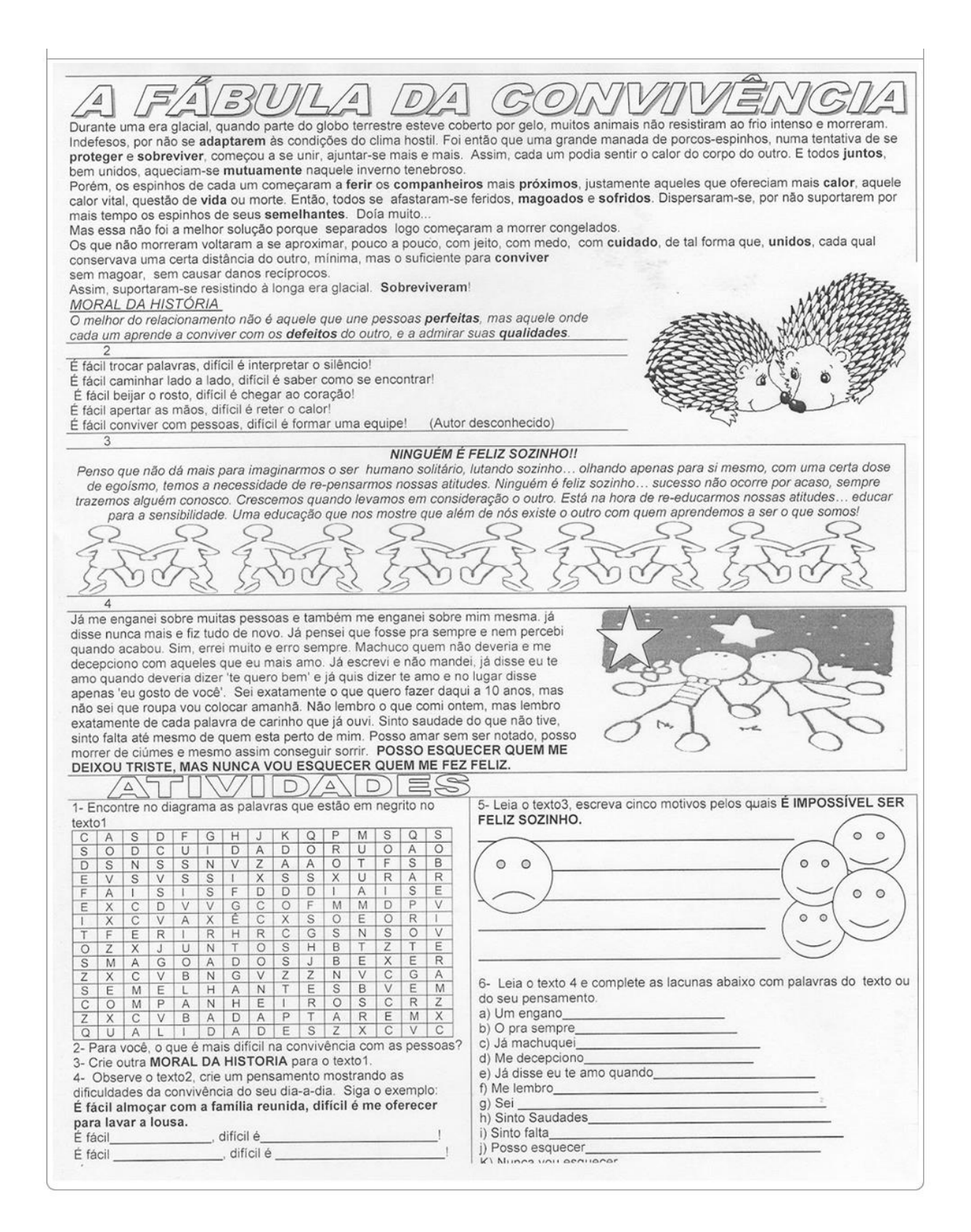

**Tire foto e envie para o whatsapp ou entregue em folhas separadas.**